# **esporte net sp**

- 1. esporte net sp
- 2. esporte net sp :apostador esportivo
- 3. esporte net sp :pixbet apk download

## **esporte net sp**

#### Resumo:

**esporte net sp : Bem-vindo a condlight.com.br! Registre-se agora e desbloqueie um mundo de oportunidades com nosso bônus!**  contente:

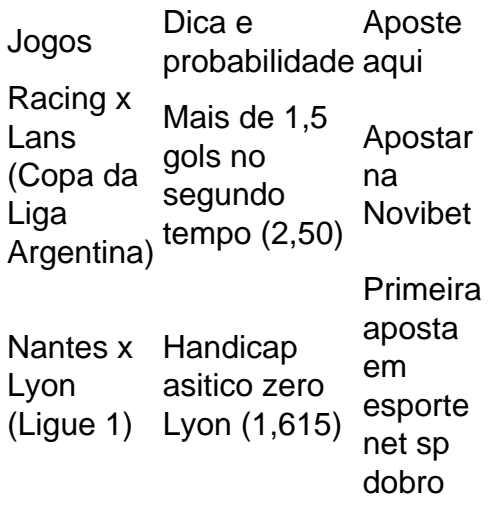

#### [aviator estrela bet como jogar](https://www.dimen.com.br/aviator-estrela-bet-como-jogar-2024-07-11-id-6992.html)

Qual vai ser o canal do Esporte Interativo na NET?ESPN Brasil

Esporte Interativo: ESPN Brasil (para o pacote Mix HD) Esporte Interativo 2: ESPN Extra e MTV Live (para o pacote Top HD)

Qual o número do canal Esporte Interativo na TV aberta?36

Em 10 de junho de 2010, a emissora firmou acordo com o Grupo Estado para transmitir em sinal aberto o Esporte Interativo e começou a transmitir em UHF em São Paulo através do canal 36 UHF que pertence à TV Eldorado.

Qual é o canal da TNT na NET?Por cabo: NET: 151.NET HD: 651.VIVO TV HD: 648. Como assistir EI Plus na TV?

Você pode ver pelo celular, Smart TV, Apple TV, computador, tablet ou Chromecast.

Basta baixar o aplicativo gratuitamente, que está disponível para iOS e Android por meio das plataformas de download de cada uma dessas interfaces.

Como sintonizar o canal do Esporte Interativo?

0:005:53Clipe sugerido .

57 segundosElsys Sintonia Esporte Interativo Passo a Passo Configurando .

. YouTube

.

Qual é o canal do Esporte Interativo na Claro?

Até então, estavam nos canais 628 e 569, respectivamente.

Na Claro TV, os pacotes com Esporte Interativo 2 contarão agora com o Like HD e o canal infantil Zoomoo. Qual o número do Esporte Interativo na Vivo TV?TNT Sports O aplicativo Esporte Interativo Plus Vivo continua disponível para os clientes. Porém, agora, o app usa o nome de Estádio TNT Sports. Isso significa que ainda existe o aplicativo para clientes da operadora, mas o Esporte Interativo não é mais um canal da Vivo TV. Como baixar EI Plus na Smart TV Samsung? Aprenda a instalar aplicativos em esporte net sp smart TV da marca SamsungPasso 1. Abra a loja de apps da Samsung.. . . Passo 2. Em seguida, localize o aplicativo que você quer instalar.. . . Passo 3. Por fim, use as teclas direcionais do controle remoto para selecionar o botão "Transferir" e pressione Enter; . . . Passo 4. 8 de abr.de 2017 Qual o número do TNT Sports na Claro? Qual é o canal TNT Sports? TV por Assinatura TNT Space NET/Claro TV 151 ou 651 (HD) 154 ou 654 (HD) SKY 108 ou 508 (HD) 110 ou 510 (HD) Vivo TV 100 ou 648 (HD) 649 (HD) Oi TV 48 ou 548 (HD) 69 ou 569 (HD)•6 de fev.de 2022 Quais são os canais de esporte da Claro TV? Neste artigo você verá um pouco desses principais canais esportivos e quais os planos da Claro para você que gosta de esportes.1 – ESPN.. . . 2 – SporTV. . . . 3 – Fox Sports. . . . 4 – Band Sports. . . . 5 – Premiere Futebol. . . . 6 – Combate. 9 de jan.de 2020 Como acessar o TNT Sports pela vivo? Para acessar o Estádio TNT Sports usando seus dados de login da Vivo é

fácil://minhaconta.br.estadio. com/partner/ para acessar a página de login através de parceiros. Escolha a opção Vivo, e depois, Vivo TV/Banda Larga. Como instalar outros aplicativos na Smart TV Samsung? Aperte a tecla Smart Hub no controle, que também tem a casinha. Use o direcional para selecionar o aplicativo Samsung Apps, que é a loja desse aparelho. Navegue entre os conteúdos ou faça a busca pelo aplicativo que deseja. Depois, clique em Transferir para instalar o app na esporte net sp TV. Como instalar Google Play Store na Smart TV Samsung? 1:054:38Clipe sugerido . 61 segundosSmart TV Samsung e LG possuem Google Play Store? Tire suas . . . YouTube

Tem TNT Sports na Claro TV?

Agora, é possível acessá-lo por meio do login da esporte net sp operadora de TV por assinatura, sem custo adicional.

Estão inclusas na lista as seguintes provedoras: Claro TV (Box, Cabo, DTH e Fibra), DirecTV GO, Oi TV (DTH e Fibra), SKY e Vivo TV (DTH e Fibra).

### **esporte net sp :apostador esportivo**

# **Análise de Apostas Esportivas: O Que é, Como Fazer e Melhores Práticas**

#### **esporte net sp**

Análise de apostas esportivas refere-se ao processo de examinar minuciosamente diferentes aspectos de eventos esportivos, como jogos de futebol, para fazer uma aposta informada e s sabedoria. Isso pode incluir a análise de habilidades particulares de clubes e jogadores, as tendências recentes, lesões e suspensões, dentre outros fatores relevantes.

### **Por Que É Importante Analisar Apostas Esportivas?**

A análise de apostas esportivas é fundamental porque aumenta as chances de fazer apostas bem-sucedidas e lucrativas. Além disso, ajuda a minimizar as perdas e a refinar suas habilidades de aposta ao longo do tempo. A análise permite que os usuários identifiquem os melhores sites de apostas, obtenham informações sobre times e jogadores, avaliem boas promoções e apostas lucrativas e saibam como receber boas ofertas de boas-vindas e bônus.

### **Quando Efetuar A Análise?**

A análise deverá ser feita sempre que você desejar fazer uma aposta. Com a prática, essa tarefa se tornará mais rápida e fácil, embora nada possa substituir a importância da análise. Assim, é possível tomar uma decisão informada sobre a aposta desejada e apostar com confiança.

#### **Como Analisar Um Jogo De Futebol?**

- **1.** Especialize-se em esporte net sp uma ou mais ligas para ficar atualizado constantemente.
- **2.** Não se determine pelas cotas.
- **3.** Cuide das estatísticas, não dependa apenas delas.
- **4.** Tenha conhecimento das últimas notícias sobre lesões e suspensões.
- **5.** Determine o tipo de jogo e seu estilo.
- **6.** Estude os campeonatos mais previsíveis.
- **7.** Tenha em esporte net sp mente o momento do jogo.

#### **Conclusão**

A análise é o caminho para apostas esportivas bem-sucedidas e lucrativas. Assim, estude e compare site para escolher os sites mais confiáveis e renomados do Brasil. Leia as opiniões, as revisões e conheça seus direitos. Ao mesmo tempo, aprofunde o conhecimento sobre as estatísticas e comunique-se com outros usuários para fazer uma análise mais informada.

É crucial praticar a análise constantemente até que algo pareça natural. Com o tempo, esporte net sp confiança em esporte net sp realizar análises e efetuar apostas crescerá, permitindo que aproveite novas e exaltantes oportunidades de apostas esportivas!

evem ser vistas como um investimento e...! 2 Saiba com das probabilidadem funcionam: ê deve saber quando funciona suas chances em esporte net sp arriscar antes se colocar qualquer

ode esporte net sp escolha; (\*) 3 Encontre nas melhores linhas DeAposte

operar na Nigéria em esporte net sp

k0} 2013. Muitas nações africanas, incluindo Gana e Zâmbia do Quênia. também têm acesso

## **esporte net sp :pixbet apk download**

Fale conosco. Envie dúvidas, críticas ou sugestões para a nossa equipa dos contos de abaixão: Telefone: 0086-10-8805 0795 E-mail: portuguesxinhuanet.com

Author: condlight.com.br Subject: esporte net sp Keywords: esporte net sp Update: 2024/7/11 9:17:27